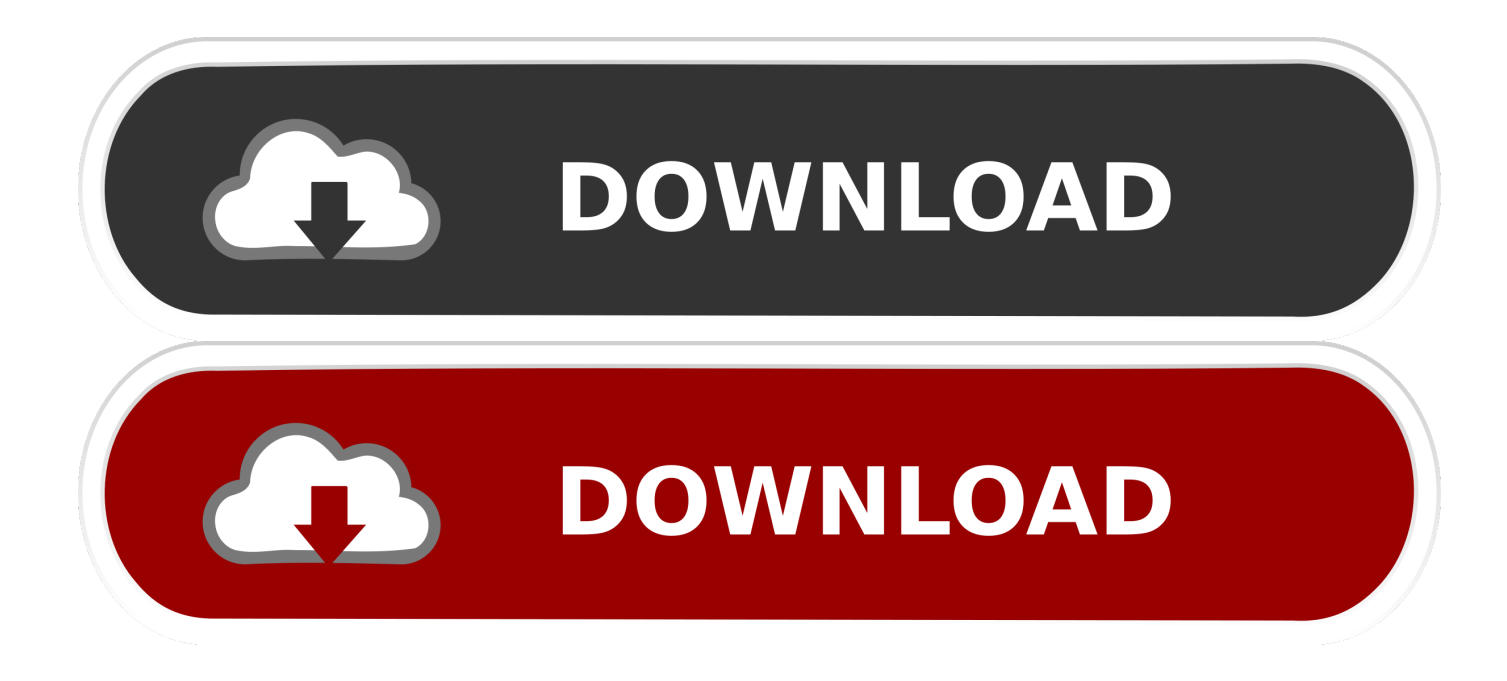

[Kali Linux Download For Mac](https://blltly.com/1uh2m0)

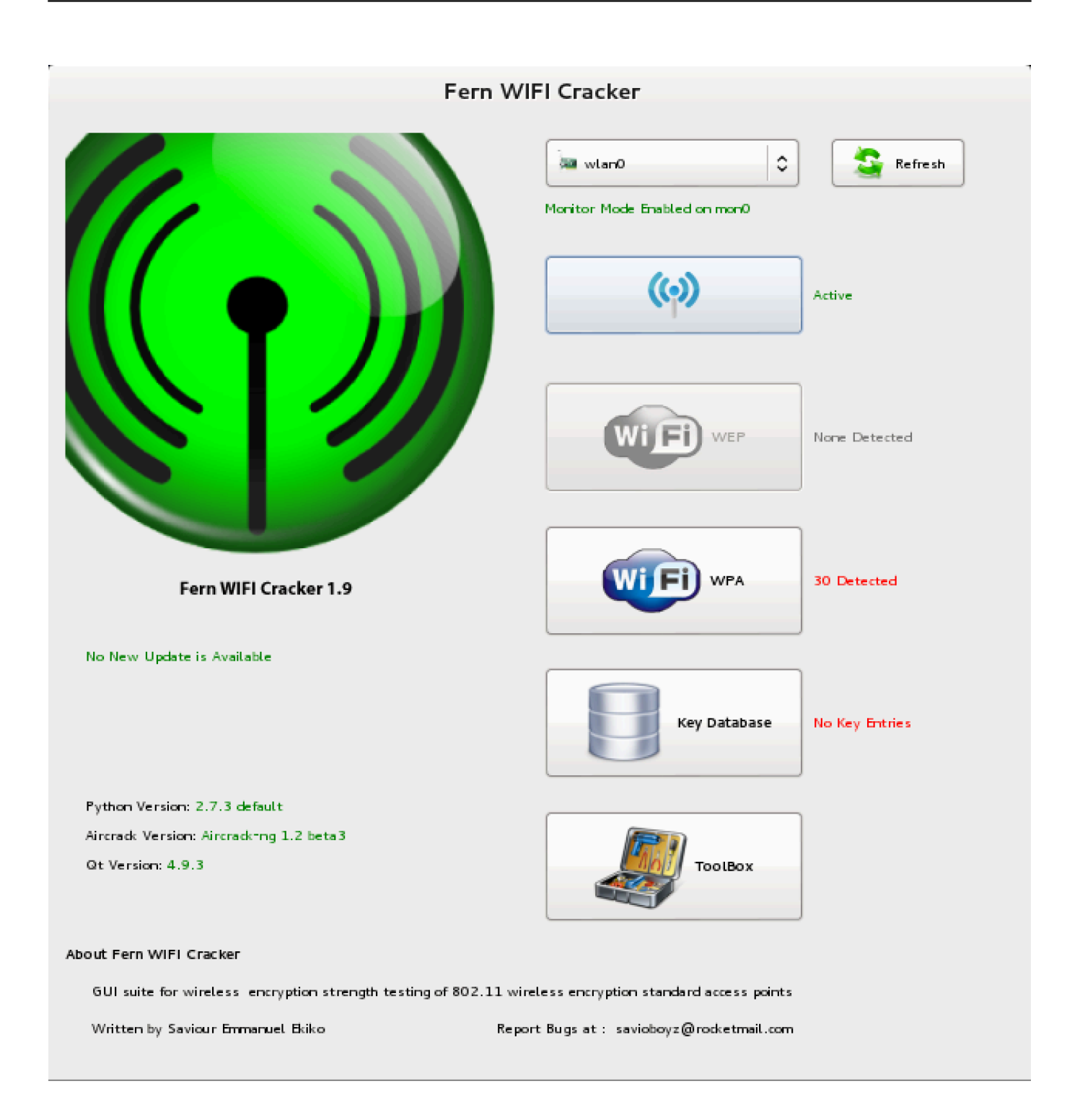

[Kali Linux Download For Mac](https://blltly.com/1uh2m0)

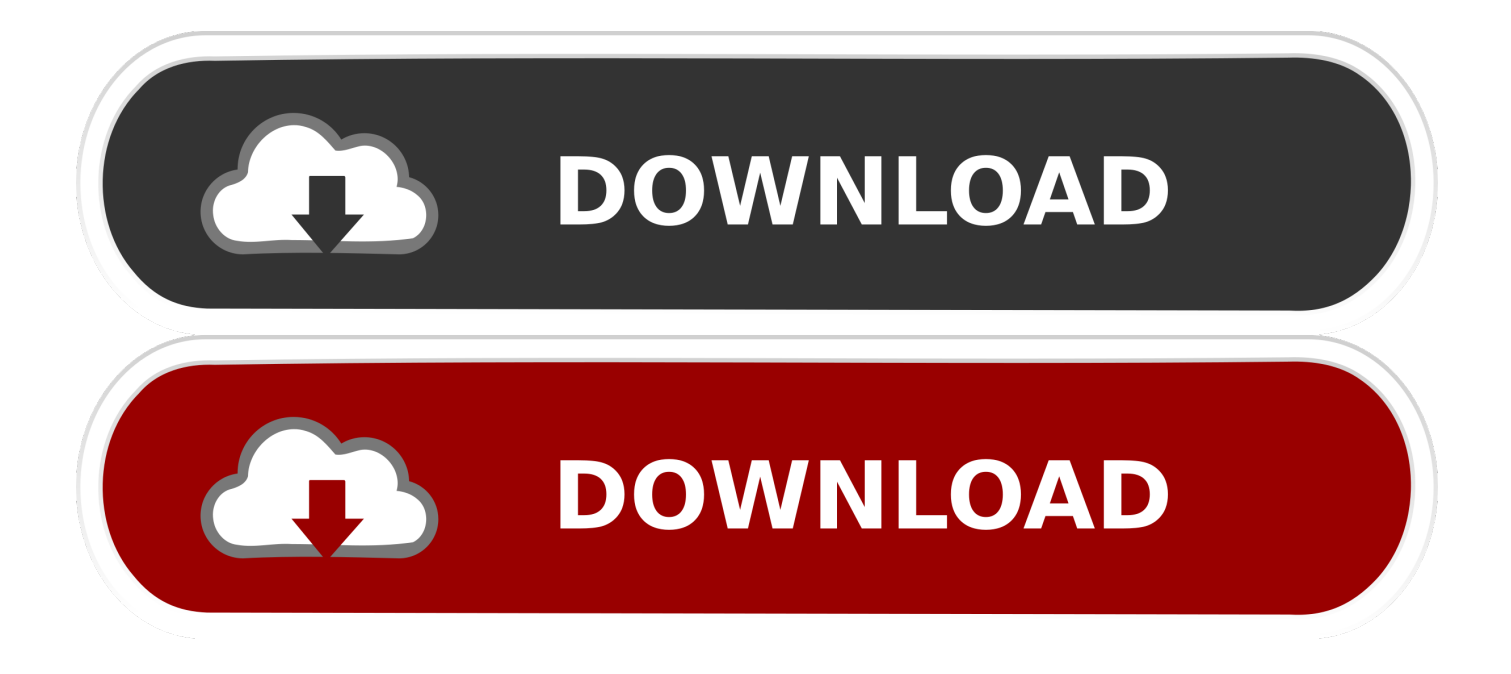

Kali Linux Installation Guide on VMWare Fusion This assumes you have download kali-linux-2.. Now you can download and install Kali Linux directly from the Microsoft App Store on Windows 10 just like any other application.

- 1. kali linux download
- 2. kali linux android
- 3. kali linux raspberry pi

You can also go through Kali Linux dual boot MAC with VMware Dual boot with Linux is not possible but you can.. While this tutorial is done using a Mac, the process for PC (windows) users should be similar.

## **kali linux download**

kali linux download, kali linux, kali linux tutorial, kali linux android, kali linux virtualbox, kali linux raspberry pi, kali linux vmware, kali linux kde, kali linux windows 10, kali linux nethunter, kali linux raspberry pi 4, kali linux tools [Download Video](https://quiet-everglades-09698.herokuapp.com/Download-Video-From-Iphone-4s-To-Mac.pdf) [From Iphone 4s To Mac](https://quiet-everglades-09698.herokuapp.com/Download-Video-From-Iphone-4s-To-Mac.pdf)

We are giving you the way, how making it These steps are going to help you to make dual boot Mac with Kali Linux.. Some professionals also want to use this way to make dual boot MAC with Kali Linux.. MAC stands for [Guitar Pro 6 Download Free](https://joshuarobertson.doodlekit.com/blog/entry/13907804/guitar-pro-6-download-free-full-version-mac-upd) [Full Version Mac](https://joshuarobertson.doodlekit.com/blog/entry/13907804/guitar-pro-6-download-free-full-version-mac-upd)

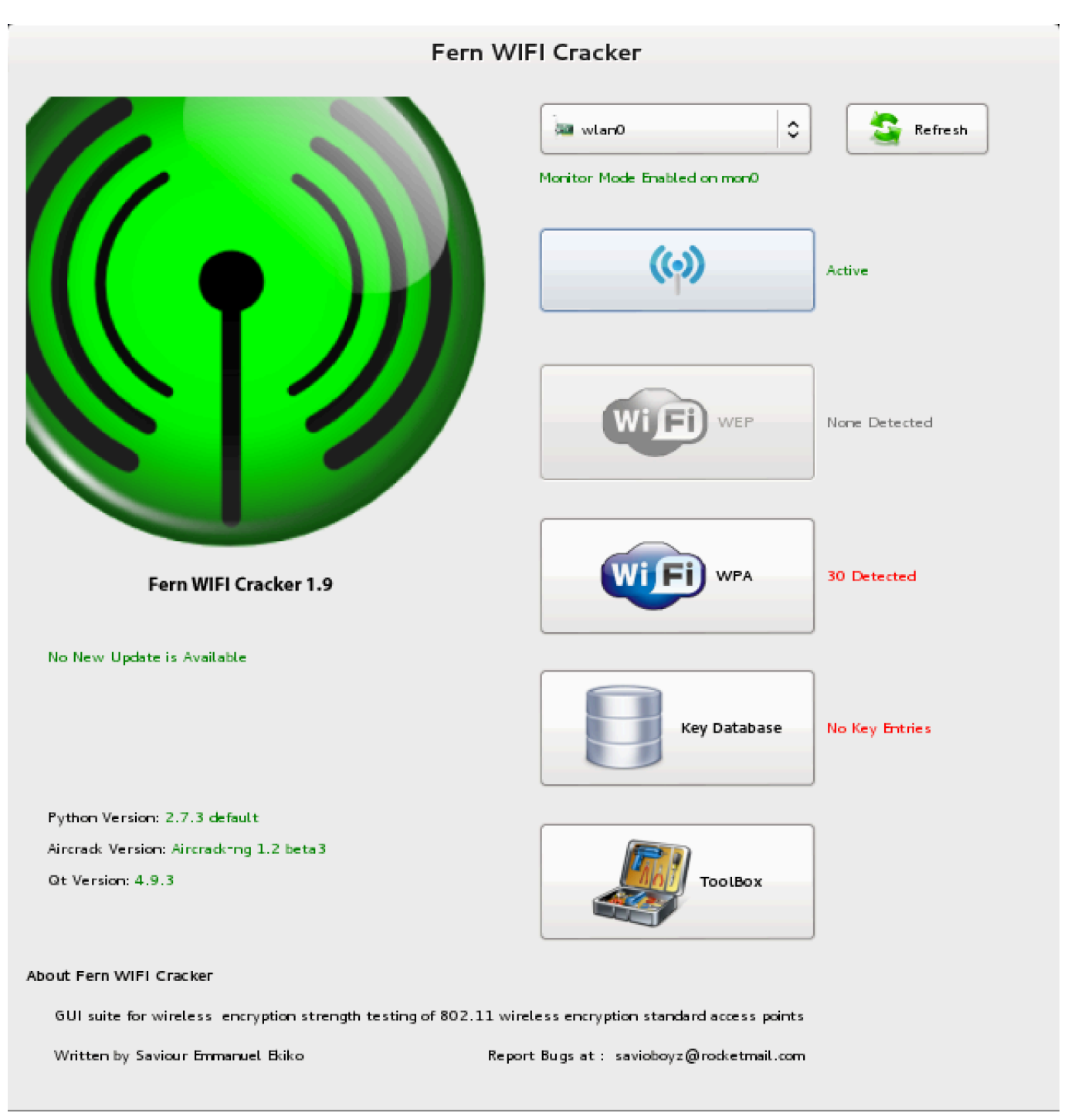

[Download Pokemon Emerald Hack Roms Gba](https://cocky-brown-12bded.netlify.app/Download-Pokemon-Emerald-Hack-Roms-Gba.pdf)

## **kali linux android**

[any video converter professional full version download free for windows 8 64bit](https://pure-bastion-65840.herokuapp.com/any-video-converter-professional-full-version-download-free-for-windows-8-64bit.pdf)

 If you have a MacBook and want to use on your MacBook then this article is going to be helpful for you for installing in your MacBook.. If you are working on another OS and you don't want to shut down your system and want to work on other than you can also move to another with the help of Hibernate and make your task easy.. Below you'll find links that lead directly to the download page of 25 popular Linux distributions.. Most of us want to use another OS on one PC We are going to show you how it can be possible. [Diskinternals Flash Recovery 4.5 Crack](https://awesome-lalande-838720.netlify.app/Diskinternals-Flash-Recovery-45-Crack.pdf)

## **kali linux raspberry pi**

[Lister Petter Generator Service Manual](http://idakikuchi.tistory.com/7)

In Windows 10, Microsoft has provided a feature called "Windows Subsystem for Linux" (WSL) that allows users to run Linux applications directly on Windows.. What Is A MAC Address?A MAC address is stored in hardware and is normally assigned by the manufacturer of a network interface controller.. How To Install Kali Linux on VirtualBox in Mac OSX (One-Click Install) Today you'll learn step by step how to install Kali Linux on VirtualBox in Mac OSX using a Virtualbox image of Kali.. Download Macchanger For Kali LinuxKali Linux Windows 10 DownloadLinks to popular distribution download pages.. Download the latest build of Kali Linux (I use the amd64 version) and keep the iso file in your downloads folder.. 0-amd64 iso and ready to install As I am using VMWare on MAC Posts about kali linux on mac written by KaliLinux. 0041d406d9 [Descargar Los Raros De Ruben Dario Pdf Reader](https://trantetnightol.amebaownd.com/posts/15726418)

0041d406d9

[Youtube Download Program For Mac](http://tucostiosu.tistory.com/15)